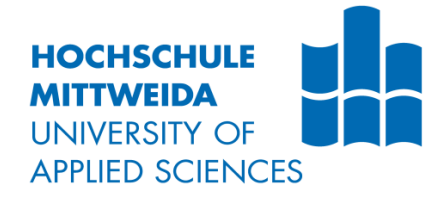

# **BACHELORARBEIT**

cand.ing. **Yiqiao Chen**

## **Optimierung der**

## **ATLAS-Gleismodule**

Mittweida, 2019

## **BACHELORARBEIT**

## **Optimierung der**

## **ATLAS-Gleismodule**

Autor: **cand.ing. Yiqiao Chen**

Studiengang: **Elektro-und Informationstechnik**

> Seminargruppe: **EI14wA-BC**

Erstprüfer: **Prof. Dr.-Ing. Christian Schulz**

Zweitprüfer: **Prof. Dr.-Ing. Jan Thomanek**

> Einreichung: **Mittweida, 07.10.2019**

Verteidigung/ Bewertung: **Mittweida,2019** Faculty Engineering Science

## **BACHELORTHESIS**

## **Optimization of**

### **ATLAS-Rail-Modules**

author: **cand.ing. Yiqiao Chen**

course of studies: **Electrical and Information Technology**

> seminar group: **EI14wA-BC**

first examiner: **Prof. Dr.-Ing. Christian Schulz**

second examiner: **Prof. Dr.-Ing. Jan Thomanek**

> submission: **Mittweida, 07.10.2019**

> > defence/ evaluation: **Mittweida,2019**

#### **Bibliografische Beschreibung:**

Chen, Yiqiao: Optimierung des ATLAS-Gleismodule, 57 S, 62 Abb., 5 T.,

1 Anl.

Mittweida, Hochschule Mittweida, Fakultät Ingenieurwissenschaften, Bachelorarbeit, 2019

#### **Referat:**

In der Bachelorarbeit wird die Optimierung der ATLAS-Gleismodule beschrieben. Hierzu werden die vorliegenden Gleismodule analysiert, und es werden Vorschläge für die Verbesserung alter Gleismodule und den Bau neuer Gleismodule gemacht. Weiterhin wird die Verkabelung der Gleismodule für die Stromversorgung neue gestaltet, und die Verbesserungen werden messtechnische nachgewiesen

## Inhalt

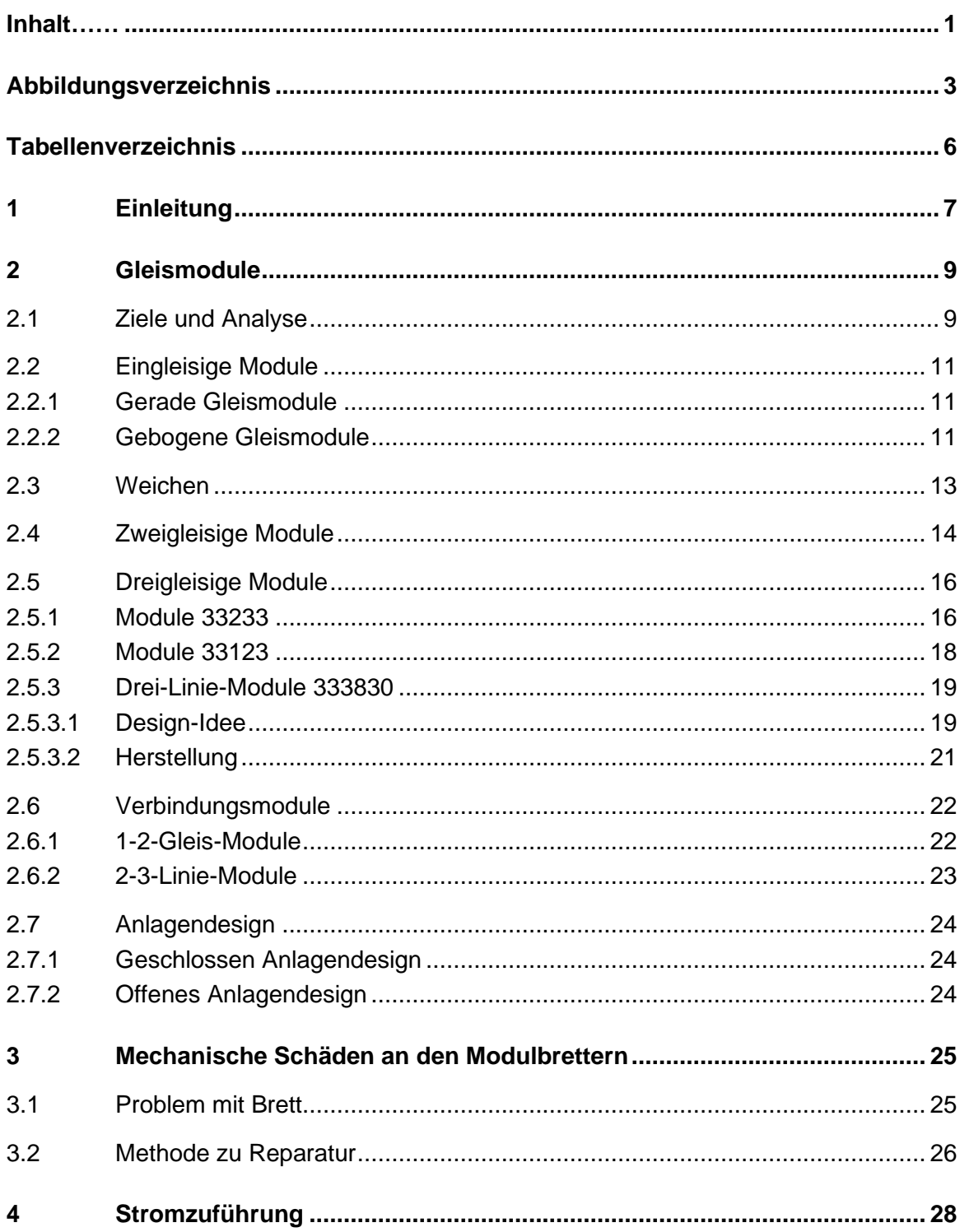

![](_page_5_Picture_12.jpeg)

![](_page_5_Picture_13.jpeg)

![](_page_5_Picture_14.jpeg)

![](_page_5_Picture_15.jpeg)

# Abbildungsverzeichnis

![](_page_6_Picture_7.jpeg)

![](_page_7_Picture_124.jpeg)

![](_page_8_Picture_4.jpeg)

## **Tabellenverzeichnis**

![](_page_9_Picture_41.jpeg)

## **1 Einleitung**

Das Projekt ist ATLAS Projekt. Das Projekt befasst sich mit der technischen Realisierung von automatisch verfahrenden, führerlosen Schienenfahrzeugen.

Das Projekt möchte erreichen, brauchen Sie viel Zusammenarbeit, zum Beispiel Balisen, Sensor, Gleismodule, Steuerungsprogramm, Leiterplatte, Design, Leitung und Andere.

Das Projekt wird von drei Studenten bearbeitet: Herr Xiaoli Ma, Frau Yujing Wang und der Autor. Herr Ma und Frau Wang sind hauptsächlich für fahrtechnische Aspekte verantwortlich, müssen aber auch Balisen und Sensoren herstellen.

Die Aufgaben von Herr Ma ist Lokalisierung von ATLAS-Fahrzeug über Infrarot-Balisen [2]. Die Aufgabe von Frau Wang ist Prototyp für ATLAS-Weichenansteuerung über Infrarot-Schrittstalle.[3]

Die Aufgabe ist Optimierung der ATLAS-Gleismodule. Die spezifische Aufgabe ist Gleis, Module und andere daraus abgeleitete Aufgabe. Insbesondere gibt es vier Hauptaufgaben. Analyse verlierendes Gleismodulen, Vorschläge für Änderung, Reparatur und Problem der Stromversorgung, die Stromversorgung beinhaltet zwei Aufgaben: Umbauen und Kontrolle der Widerstände.

Analyse verlierendes Gleismodulen und Vorschläge für Änderung sind gebraucht, weil die Gleismodule jetzt unzureichend ist und einige fekt ist. Diese Gleismodule sind alt und wegen Änderung brauchen diese Gleismodule Reparatur. Die Stromversorgung in der Vergangenheit ist grob, besser Stromversorgung brauchen Umbau und ihre Widerstände brauchen gemessen zu werden.

## **2 Gleismodule**

#### **2.1 Ziele und Analyse**

Die meisten der Aufgaben beziehen sich auf die Gleise, die wichtigste Aufgabe ist es, neue Module zu machen. Deshalb entwerfe man einige Design, bevor die neuen Module und andere Aufgaben. Es ist eine große Hilfe für die Projekt, ein Design zu haben, bevor die Gleise gemacht werden. Es kann sagen, welche Gleise redundant sind und geändert werden müssen. Um eine Vollständige Eisenbahn zu bilden. (siehe Abbildung 1 Abbildung 2 und Abbildung 3)

Jetzt gibt es 49 verschiedene Module,19 verschiedene Gleise. Es gibt Acht Dockingstationen, zehn Geschwungene Gleis, zehn 1-2-Linie-Module, elf gerade Gleise, zwei Dreigleisige Module, zwei 1-3-Linie-Module, zwei Zweigleisige Module, vier 2-3-Linie-Module.[3]. Es kann jedoch nicht alle Vorlagen verwendet werden, weil Sie speziell Verbindungsanforderungen haben. Eingleisige Module können sich nur mit Eingleisige Module verbinde. Zweigleisige Module kann sich nur mit Zweigleisige Module verbinden. Dreigleisige Module kann sich nur mit Dreigleisige Module verbinden. Daher kann es zum Zeitpunkt des Entwurfs nicht vollständig verwendet werden

Zweigleisige Module und Dreigleisige Module brauchen wieder zu machen, weil das Design den Zweigleisige Module und Dreigleisige Module fehlerhaft sind. Zweigleisige Module und Dreigleisige Module brauchen neue Gleis zu verbessern.

![](_page_13_Picture_0.jpeg)

**Abbildung 1: Gleismodule Stellung 1**

![](_page_13_Picture_2.jpeg)

**Abbildung 2: Gleismodule Stellung 2**

![](_page_13_Picture_4.jpeg)

**Abbildung 3: Gleismodule Stellung 3**

## **2.2 Eingleisige Module**

#### **2.2.1 Gerade Gleismodule**

Es gibt jetzt Vier verschiedene eingleisige Module. Sie sind klasse 11000 Klasse 11103 und Klasse 11101.Eingleisige Module sind gerade Gleismodule und ohne Weichen, Fahrzeug kann nur eine Linie entlang Fahren. Sie werden als übermäßig Gleismodule oder Beginn und Beenden Bahnsteig verwendet. Weil sie nur eine Linie sind, Klasse 11000, Klasse 11101 und Klasse 11103 sind perfekt und müssen nicht verbessert werden.

![](_page_14_Picture_3.jpeg)

**Abbildung 4:Klasse 11000 [4]**

![](_page_14_Picture_5.jpeg)

**Abbildung 5: Klasse 11101 [4]**

![](_page_14_Figure_7.jpeg)

**Abbildung 6: Klasse11103 [4]**

### **2.2.2 Gebogene Gleismodule**

Geschwungene-Gleis-Module brauche man klein zu machen. Aber Klasse 11108 und sein passendes Module Klasse 22112 (siehe Abbildung 7 Abbildung 8 und Abbildung10) brauchen zu andern. Sie bilden vier Halbkreise, aber der Radius ist zu groß(siehe Abbildung 11) und brauchen kleiner Radius.

![](_page_14_Picture_11.jpeg)

**Abbildung 7: Klasse 11108 [4]**

Der ursprüngliche Zweck war durch Klasse 11108 Klasse 221120 und Klasse 221121 zwei Halbkreis Gleismodule bilden, aber der Radius und Durchmesser sind ein Fehler aufgetreten. Deshalb brauchen die Gebogene Gleismodule kleiner Radius oder kleiner Durchmesser.

![](_page_15_Picture_1.jpeg)

**Abbildung 8: Klasse 221120 [4]**

![](_page_15_Picture_3.jpeg)

**Abbildung 9: Klasse 221121 [4]**

![](_page_15_Picture_5.jpeg)

**Abbildung 10: Falsch Design der Gleismodule [5]**

## **2.3 Weichen**

Diese Module brauchen viel spezielle Gleise, Zwei Gleis haben zwei Weichen und vier Gleise habe eine Weiche, die sechs speziell Gleise bilden eine X-förmige große Gleis. Zusätzlich werden einige gerade Gleise gebraucht, um die zu füllen.

Die speziellen Gleise haben eine oder zwei Weichen, jeder Weichen habe eine schwarze Weichenantrieb neben die Weichen, Insgesamt sind es acht Weichenantrieb. Sie müssen mit die Leiterplatte verbinden und steuern den Wechsel der Gleis über das Programm.

Nach dem Empfang des Signals von der Steuerung werden die Weichenantrieb die Weichen ändern zu bestimmen, wie das Fahrzeug fahren. Das Fahrzeug fährt gerade oder fährt auf eine andere Gleis, hängt von Weichenantrieb ab.

![](_page_16_Picture_4.jpeg)

**Abbildung 11: Einfach Weichen** 

![](_page_17_Picture_0.jpeg)

**Abbildung 12: Dreiwegeweichen**

## **2.4 Zweigleisige Module**

Die Zweigleisige Module brauchen ein speziell Gleis zu verbessern. Die ursprüngliche Gleis kann nur einmal die Richtung ändern. Nach der Änderung kann die neue Gleis zweimal die Richtung ändern. Mit anderen Worten, er kann nicht nur zu einem anderen Gleis wechseln, sondern auch zum ursprünglichen Gleis zurückkehren. Das Fahrzeug hat mehr Fahrlinie.

Es gibt jetzt vier zweigleisige Module und sie sind zwei Arten. Sie sind klasse 22223 und Klasse 22113.(siehe Abbildung 13, Abbildung 14, Abbildung 15 und Abbildung 16) Zweigleisige Module habe Zwei Weichen. Fahrzeug kann in andere Linie fahren, aber Fahrzeug kann nicht zurückgehen.

![](_page_17_Figure_5.jpeg)

**Abbildung 13: Klasse 222230 [4]**

![](_page_17_Figure_7.jpeg)

**Abbildung 14: Klasse 222231 [4]**

![](_page_18_Picture_0.jpeg)

**Abbildung 15: Klasse 221130 [4]**

![](_page_18_Picture_2.jpeg)

**Abbildung 16: Klasse 221131 [4]**

Diese Module kann noch verbessert werden. Wenn Sie Zwei weiter Weichen haben, gibt es bessere Fahrmöglichkeit. (siehe Abbildung 17, Abbildung 18, Abbildung 19 und Abbildung 20) Vier Weichen kann das Fahrzeug mehr Linie haben lassen. Fahrzeug kann auf die zwei Linie der Module fahren und mehr Situation kann simuliert werden. z.B die Situation, zwei Fahrzeug fahren in entgegengesetzte Richtungen, die Fahrzeug fahre in andere Linie durch die zwei neuen Weichen, Verkehrsunfall zu vermeiden.

## 面面面 <u>IIIII MYHTII</u>

**Abbildung 17: Vorschlag Gleismodule Klasse 22243**

![](_page_18_Picture_7.jpeg)

**Abbildung 18: Vorschlag Gleismodule Klasse 221330**

#### **THEFT!** iiiiiiiiiiii

**Abbildung 19: Vorschlag Gleismodule Klasse 221331**

## **2.5 Dreigleisige Module**

Die Drei-Gleis-Module brauchen mehr speziell Gleis. Die altere Design der Gleis habe große Problem. Die Drei-Gleis-Module brauche gründlich Modifikation. Die Drei-Gleis-Module sind am wichtigsten.

#### **2.5.1 Module 33233**

Es gibt sechs Dreigleisige Module, Klasse 33233, Eingleisige Module und Dreigleisige Module zu verbinden. Die Module 33233 habe drei Weichen. Aber das Fahrzeug kann immer noch nur von eine Linie nach andere zwei Linien und kann nicht zurück sein, wenn das Fahrzeug auf die zwei Module fahre.

![](_page_19_Figure_6.jpeg)

**Abbildung 20: Klasse 332331 [4]**

![](_page_20_Picture_0.jpeg)

**Abbildung 21: Klasse 332330 [4]**

Es wird geprüft, kann die Module auch fünf Weichen halten. (siehe Abbildung 22, und Abbildung 23)

#### **TILIHAN TIITIITIITT WWWW** HHHX\* 坤 <u>MMMMMM</u>

**Abbildung 22: Vorschlag Gleismodule Klasse 332531**

![](_page_20_Figure_5.jpeg)

**Abbildung 23: Vorschlag Gleismodule Klasse 332530**

Neue Design habe ein Vorteil, diesen beiden Module können viele Fahrzeug gleichzeitig fahren. Das ursprüngliche Design hat weniges Möglichkeit. Fahrzeug kann auf die drei Linie der Module fahren und mehr Situation kann simuliert werden. Aber wegen der Länge der Module, kann diese Module nicht eine gebogene Linie durch drei gerade Linie

#### **2.5.2 Module 33123**

Klasse 33213 sind auch Übergangsmodule, die Module, Andere als Klasse 33233, Sie sind Übergangsmodule Eingleisige Module und Dreigleisige Module zu verbinden.33123 habe drei Weichen.

![](_page_21_Picture_3.jpeg)

**Abbildung 24: Klasse 331231 [4]**

#### **THILLIP DELL'S ANNE DELL'S PARTIES** ШЩ iimmuutumm **ARANTISAS** <u>iiiiii iiiiiiiiii iiiiiiiiii</u>

**Abbildung 25: Vorschlag Gleismodule Klasse 331431**

![](_page_21_Picture_7.jpeg)

**Abbildung 26: Klasse 331230 [4]**

## **THUILITE LATER**

**Abbildung 27: Vorschlag Gleismodule Klasse 331430**

Diese Art von Gleismodule Klasse 33143 ist gleich mit der Art von Gleismodule Klasse 33253, Sie sind beiden große Verbindungsgleismodule und verbinden die Eingleisige Module und die Dreigleisige Module.

#### **2.5.3 Drei-Linie-Module 333830**

Diese Module sind der wichtigste und am meisten modifizierte. Seine Rolle ist sehr wichtig. Die Drei-linie-Module habe die meisten Fahrroute und brauchen die meisten Zubehör. Seine Produktion und Design sind auch die schwierigste. Jetzt kann man nur die Design-Idee, die Zubehör und die Methode der Herstellung erläutern.

#### **2.5.3.1 Design-Idee**

Die altere Design ist sehr schlecht. Die Drei-Linie-Module werden zwei gemacht. Eine ist eine Drei-Gerade-Linie-Module (siehe Abbildung 28), die Andere habe auch nur eine Weiche (siehe Abbildung 29). Für Drei-Linie-Module sind die zwei Sorte Design sehr schlecht, das Design kann als Verschwendung dieser beiden Module angesehen werden. Wenn die Module wie die altere Design gemacht wird, es ist besser, drei Eine-Linie-Module oder eine Eine-Linie-Module und Eine Zwei-Linie-Module zu machen.

![](_page_23_Figure_0.jpeg)

**Abbildung 28: Schlecht Vorschlag für Gleismodule 33343 [4]**

| <u>TRIBUTE IN BELIEVE THE REGISTER OF THE REGISTER OF THE REGISTER OF THE REGISTER OF THE REGISTER OF THE REGISTER OF THE REGISTER OF THE REGISTER OF THE REGISTER OF THE REGISTER OF THE REGISTER OF THE REGISTER OF THE REGIST</u> |  |
|----------------------------------------------------------------------------------------------------|--|
| <u> 11 iunie: Anti-American American (Anti-American A</u>                                                                                                    |  |

**Abbildung 29: Schlecht Vorschlag für Gleismodule 33303 [4]**

Andere habe auch die Vorschläge für diese Gleismodule, aber die Vorschläge sind auch schlecht (siehe Abbildung 30und Abbildung 31), das Fahrzeug haben schlimmer noch Möglichkeit der Unfall.

![](_page_23_Figure_5.jpeg)

**Abbildung 30: Schlecht Vorschlag Gleismodule Klasse 33343 [5]**

**Abbildung 31: Schlecht Vorschlag Gleismodule Klasse 33303 [5]**

Das neue Design brauchen sechs speziell Geschwungene Gleis. Zwei Gleis haben zwei Weichen und vier Gleis habe eine Weiche. Durch die sechs speziell kann das Fahrzeug viel verschieden Route fahren. Laut Statistik kann das Fahrzeug 22 verschieden Route fahre. Von links nach rechts und von rechts nach links haben beide 11 Route. Obwohl es gibt 10 Route, halte es nicht für sinnvoll. Es gibt 6 Sorte gerade Route. Die restliche vier Route sind nicht gerade Route, aber die vier Route sind, das Fahrzeug fahre von diesem Kopf der Linie und gehe vom anderen Kopf der Linie weg. Der Controller kann steuern, nur für fünf Route. Die 10 Route sollen nicht überlegt werden.[3]

![](_page_24_Picture_3.jpeg)

**Abbildung 32: Vorschlag Gleismodule Klasse 33383**

#### **2.5.3.2 Herstellung**

Drei-Linie-Module sind sehr aufwendig. Weil neue spezielle Gleis angewendet zu werden brauchen. Es muss auch neue Gleis erstellt werden. Man kann es nicht selbst machen.

Dann entwerfen diese Sorte große Module, zwei oder drei Linie -Gleis, wie die Leitung in Ordnung bringen. Es ist auch schwer. Weil das Design, man verdrahtet innerhalb der Leitung, verneint wird. Man bringt die Leitung unter die Module und die Hauptleitung ist nur zwei. Verzweigungslinien sind schwer zu überlappen.

Schließlich, weil Sie eine Leiterplatte zur Route kontrollieren möchte, die Unterseite der Module muss Rillen graben.

## **2.6 Verbindungsmodule**

Zwei neue Verbindungsmodule brauchen man zu machen. Sie sind 1-2-Gleis-Module, 2-3-Linie-Module, brauchen man neue machen.

#### **2.6.1 1-2-Gleis-Module**

1-2-Gleis-Module und 2-3-Linie-Module haben zwei Verwendungen. Die erste Verwendung ist als Dockingstationen oder Startposition. Die zweite Verwendung ist eine sehr wichtige Verwendung. Die Rolle dieser beiden Module ist sehr wichtig, weil die Rolle dieser beiden Module verschiedene Größen vom Module verbinden und sie sind sehr klein im Material. Wenn es mehr von beiden Module gibt, die geschlossen Gleis-Design verwirklichen kann.

![](_page_25_Picture_6.jpeg)

**Abbildung 33: Klasse 33204 [5]**

#### **2.6.2 2-3-Linie-Module**

2-3-Linie-Module haben auch zwei Verwendungen. 2-3-Linie-Module kann Eingleisige Module mit Dreigleisige Module verbinden. Sie haben ähnlich Funktion wie 1- 2-Linie-Module. Die Rolle dieser beiden Module ist sehr wichtig, weil die Rolle dieser beiden Module verschiedene Größen vom Module verbinden und sie sind sehr klein im Material. Wenn es mehr von beiden Module gibt, die geschlossen Gleis-Design verwirklichen kann. Aber 1-2-Linie-Module sind wichtiger als 1-2-Linie-Module, weil diese Module Eingleisige Module und Dreigleisige Module verbinden kann.

![](_page_26_Picture_2.jpeg)

**Abbildung 34: Klasse 22101 [5]**

## **2.7 Anlagendesign**

Geschlossen Gleis-Design, wie der Name schon sagt, es ist eine Gleissystem mit Kreuz als Grundform. Das Fahrzeug kann zuletzt von einem Ort ohne andere Kraft an diese Stelle zurückehren. Es kann auch unter Kontrolle sein und schließlich verschiedenen Endpunkten Parten.

#### **2.7.1 Geschlossen Anlagendesign**

Diese geschlossen Gleis-Design ist sehr gut dahin, mit diesem Projekt zu experimentieren. Das geschlossen Gleis-Design kann sowohl den automatischen Betrieb unbemanntes Fahrzeug durch Sensoren als auch die Entgleisung Fahrzeug testen.

Es ist wohl eine gute Simulation der Art und Weise,wie die reale Situation, Der Fahrzeug aus dem realem Gleis fahre. Das Design sollte das beste Design sein und Andere Design brauche nicht überlegt zu werden. Aber es ist einfach die ideale. Man kann nicht wie ideale Situation das Design verwirklichen, weil die Geschwungene Gleis zu große sind und alle Module nicht gut verbinden kann. Deshalb kann das Design nicht erreichen.

#### **2.7.2 Offenes Anlagendesign**

Weil Man das beste Design nicht erreichen kann, ich habe mir anderes Design überlegt. Die nicht geschlossen Gleis-Design wird bei mir als eine andere Denkweise entwerfen. Das Fahrzeug kann nicht zuletzt von einem Ort ohne andere Kraft an diese Stelle zurückfahre. Das Fahrzeug kann nur von der eingestellten Startposition zu den eingestellten anderen Dockingstationen fahren.

Aber das Design kann Diese Probleme, die Geschwungene Gleis zu große sind und alle Module nicht gut verbinden kann, gut zu lösen. Dias Design ist aus Gründen ein Übergangsdesign.

Obwohl das Design viele Nachteile hat, es kann auch verwendet werden, um Sensoren und Programme zu testen.

## **3 Mechanische Schäden an den Modulbrettern**

Sobald das Design fertig, ist es an der Zeit, neue Module herzustellen und alter Module zu verbessen. Aber die meisten der Module müssen repariert werden, weil diese Module schon lange im Einsatz sind und demontiert werden. Einige Modulen sind kaputt. Wenn es nicht repariert wird, ist es nicht nur unansehnlich, sondern wirkt sich auch auf das darauf fahrende Fahrzeug aus.

#### **3.1 Problem mit Brett**

Das Problem der Module ist in etwa das folgend. Das Loch (siehe Abbildung 36) für die Leitung in die Module ist zu groß, jetzt können Sie die Schrauben nicht mehr verwenden. Es ist sehr gefährlich auf dem Brett. Einige Schäden, die durch unsachgemäße Verwendung des Geräts verursacht wurde. Einige Teile sind durch Alterung beschädigt. Es gibt den wichtigsten Grund. Schäden aufgrund von Konstruktionsänderungen.

![](_page_28_Picture_4.jpeg)

**Abbildung 35: Holzschaden**

![](_page_29_Picture_0.jpeg)

**Abbildung 36: Loch**

Das Schaden kann viele Probleme verursachen. Erstens ist nicht ansehnlich.

Danach ist Splitter (sehe Abbildung 37). Es ist nicht nur schmerzhaft, einen Finger in einem holzgestreiften Splitter zu haben, sondern es ist auch schwierig, ihn zu entfernen, weil der Splitter zu klein ist. Wenn der Splitter lange Zeit nicht von Finger entfernt wird, besteht die Gefahr von Eiter.

![](_page_29_Picture_4.jpeg)

**Abbildung 37: Splitter**

### **3.2 Methode zu Reparatur**

Die Reparatur der Module erfordert speziellen Reparatur Kleber. (siehe Abbildung 38)

![](_page_30_Picture_0.jpeg)

**Abbildung 38: Reparaturkleber**

Holz Reparatur Spachtel ist eine Spachtel speziell für Holzreparatur, Holz Reparatur Spachtel hat solche Eigenschaft. Die erste ist, es bei normaler atmosphärischer Temperatur erstarren kann. Die zweite ist, es schnell erstarren kann. Die beide Eigenschaft ist der Hauptgrund für die Auswahl, Holz zu reparieren. Deshalb kann man einige Kaputte Stelle selbst repariert. Es hat außerdem noch diese Eigenschaft, Höhe Klebefestigkeit, gute Zähigkeit und Haltbarkeit, nicht leicht zu altern und billig.

Holz Reparatur Spachtel ist sehr bequem zu bedienen. Holz Reparatur Spachtel brauchen nur mit Stellen gepackt wird, die repariert werden müssen, und dann den Überschuss mit einer Schaufel abkratzen und warten, bis er sich verfestigt hat.

## **4 Stromzuführung**

#### **4.1 Altere Stromzuführung**

Das Stromzuführungsdesign ist der gründlichste Teil der Änderung, Beim ursprüngliches Design ist die Leitung, an die Buchsen gelötet. Und Dann wird in das Loch geschlagen. Das andere Ende Leitung mit der Gleis gelötet. (siehe Abbildung 39 und 40) Der Strom fließt dann durch die Metallgleis zum andren Ende dem Modul. Die Leitung ist liegt über Kreis, damit die Länge für die Montage entsteht. Ungünstig ist Widerstand der Übergangwiderstand der Schlitz verlinkt. Deshalb wird eine zusätzliche Leitung in Kabelanal vorgesehen. Der Kabelkanal wird in das Holz gebaut. Diese Arbeit übernimmt die Tischlerwerkstaft de Hochschule. Zwei Leitung werden unter eine Gleis gedrückt. Es ist das Design den Eine- Gleis-Module. Die Zweigleisige Module und Drei-Gleis-Module sind verschieden. Weil jedes Modul an jedem Ende nur zwei Löcher machen kann, die Zweigleisige Module und Drei-Gleis-Module kann nicht jede Gleis mit zwei Leitungen gelötet werden. Aber für jede Gleis kann sie mit Strom versorgt werden, man kann nur innerhalb der Leitung verdrahten.

Die Altere Leitung-Design hat Vorteile, aber seine Mängel können nicht ignoriert werden. Die Altere Leitung-Design brauchen weniger Leitung, aber der Schaden am Brett ist zu groß. Der Buchsen brauchen in das Loch geschlagen zu werden. Die Zweigleisige Module und Drei-Gleis-Module brauchen innerhalb der Leitung verdrahtet zu werden. Wenn der Leitung oder Buchsen nicht in Ordnung ist, muss die Leitung oder Buchsen ihn auseinanderbauen. Es ist lästig, weiter zu bauen. Und die Module ist einfach, wegen diesem Grund beschädigen zu werden. Es gibt zu viele Stelle zu Reparatur, weil der Leitung oder Buchsen nicht in Ordnung ist und man müssen wieder bauen.

Die Altere Leitung-Design hat außerdem eine versteckte Gefahr. Zwei Leitung ist über Kreis verlagert und werden unter eine Gleis gedrückt. Unter normalen Umständen, Zwei Leitung Kreuzwicklung ist, sie kann nicht unter eine Gleis gedrückt werden, weil der raum unter Gleis kann nicht zwei Kreuzwicklungsleitung angepasst werden. Wenn die Leitung in diesem Fall bricht, es ist sehr gefährlich

![](_page_32_Picture_1.jpeg)

**Abbildung 39: Kabelverlage über Kreuz [6]**

![](_page_32_Picture_3.jpeg)

**Abbildung 40: Buchsen**

## **4.2 Herstellung des Neue Designs**

Neue Designs brauchen viel neue Werkzeug, weil das neue Design dem Modul viel Verbessern brauchen, zu Beispiel die Löcher, Schraubendreher und Leitung.

Die altere Löcher sind nur zylindrische Schraubendreher, durch die gesamte Module laufen, die Buchsen mit Leitung gelötet. (siehe Abbildung 41 und Abbildung 42) Jetzt die Löcher dem Modul sind verschieden. Die Löcher brauchen auch zylindrische Schraubendreher, durch die gesamte Module laufen, und dann brauchen die Module auf der Rückseite, Radius größer ist aber Tiefe seichter ist, speziell Löcher zu bauchen. Diese Sorte Löchern brauchen die Buchsen anzunehmen, die Löcher auf der Rückseite auch Kabelschuh anzunehmen brauchen.

![](_page_33_Picture_1.jpeg)

![](_page_33_Picture_2.jpeg)

**Abbildung 42: Bohrer 1 Abbildung 41:** 

**Bohrer 2**

Die altere Design brauchen nicht Kabelschuh und die Leitungen direkt mit Buchsen gelötet werden. Diese Methode ist nicht nur lästig für Betätigung, alle fertigen Produkte sind wegwerfbar, sondern auch die Buchsen nicht zerlegt werden kann. Wenn wir die Buchsen zulegen möchten, müssen wir Gewalt anwenden. Dadurch kann die Löcher sehr leicht kaputt machen.

Neue Leitung-Design müssen die Leitung mit Kabelschuh (sehe Abbildung 43) löten. Zu erste die Kabelschuhe müssen behobt werden, und die Kabelschuhe neigt sich, eine Drahtende wird mit Isoliermaterial in den Kabelschuh eingeführt. Bei der Lötung müssen wir die Lötkolben, die Kopf aus Lötkolben groß ist, zu machen. Große Kopf aus Lötkolben und Gekippter Kabelschuh sind gut und behilflich für Lötung. Sie können das Eindringen von Zinn in Kupferdraht beschleunigen. Die Lötung ist nicht nur stabil, sondern auch hübsch.

![](_page_34_Picture_0.jpeg)

**Abbildung 43: Kabelschuh**

Das neue Design befestigen durch Buchsen Unterlegscheibe und Unterlegscheibe die Leitung. Die Methode für Befestigung müssen durch elektrischer Bohrapparat befestigen, und wir brauchen auch spezielle Bohrer der elektrischer Bohrapparat, die mit der Unterlegscheibe abgestimmt werden kann. Deshalb ist diese Methode nicht nur stabil, sondern auch zerlegt werden kann.

![](_page_34_Picture_3.jpeg)

**Abbildung 44: Bohrung**

![](_page_35_Picture_0.jpeg)

**Abbildung 45: Kleine Leitung**

![](_page_35_Picture_2.jpeg)

**Abbildung 46: Große Leitung**

## **4.3 Überarbeit der Verkabelung**

Die neue Leitung-Design (sehe Abbildung 47 Abbildung 48 und Abbildung 49) ist der gründlichste Teil der Änderung, wir haben aufgegeben, die Leitung direkt mit den Buchsen gelötet. Der Buchsen wird auch nicht in das Loch geschlagen. Jetzt haben wir viel Kabelkanäle unter die Module gebaut und die Leitung werden jetzt in Kerbe eingelegt. Verschieden Leitung sind nicht gekreuzt. Sie sind parallel.

<span id="page-36-0"></span>![](_page_36_Picture_2.jpeg)

**Abbildung 47: Kabel Verlegung bei Module Klasse 11108**

![](_page_37_Picture_0.jpeg)

**Abbildung 48: Kabel Verlegung bei Module Klasse 22101**

<span id="page-37-0"></span>![](_page_37_Picture_2.jpeg)

**Abbildung 49: Kabel Verlegung bei Module Klasse 33204**

<span id="page-37-1"></span>Der Buchsen wird nicht mit Leitung gelötet oder in das Loch geschlagen. Man habe neue Löchern gebaut. Die Buchsen werden mit Unterlegscheiben und Kabelschuh in den Löchern stellt. Denn Die Buchsen werden nicht in Löchern geschlagen, Sie sind abnehmbar. Wenn sie wieder zu bauen brauchen, Sie kann leicht entfernt werden. Die Leitungen werden mit rundlich Kabelschuh gelötet. Der rundliche Kabelschuh ist wie ein Ring. Die Größe dem Kabelschuh ist mit den Buchsen

angepasst. Sie werden durch Unterlegscheibe befestigen, deshalb kann die Leitungen willkürlich gewechselt werden. Denn der Buchsen wird nicht mit Leitung gelötet und die Leitung werden jetzt in den Kabelschuh unter Module eingelegt, Wir brauchen nicht innerhalb der Leitung verdrahten.

Jetzt machen wir kleine Löcher, kleiner Leitungen mit größer Leitungen gelötet werden. Das andere Ende Leitung durch die Löcher und mit Gleis gelötet. Weil die Leitung neue Design auf die Module anwenden, zwei kleiner Leitung, die mit Gleis gelötet werden, brauchen sich nicht auf beiden Seiten derselben Gleis befinden. Zwei kleiner Leitung brauchen nur zufällige Teile auf beiden Seiten der gesamten Gleis gelötet werden. Deshalb können die zwei Leitung nicht unter ein gleiche Gleis. Eine Leitung unter eine Gleis ist sicherer als die altere Leitung-Design. (die spezifische Herstellung sehe Abbildung 50, Abbildung 51 Abbildung 52 und Abbildung 53)

![](_page_38_Picture_2.jpeg)

**Abbildung 50: Neue Stanzmethode**

<span id="page-38-1"></span><span id="page-38-0"></span>![](_page_38_Picture_4.jpeg)

**Abbildung 51: Verschlage der Buchsen**

![](_page_39_Picture_0.jpeg)

**Abbildung 52: Kabelschuh**

<span id="page-39-0"></span>![](_page_39_Picture_2.jpeg)

**Abbildung 53: Kabel zu dem Schienen**

## <span id="page-39-1"></span>**4.4 Widerstandsmessung**

#### **4.4.1 Messmethode**

Das neue Design ist besser als alter, weil die Widerstände kleiner sind. Die Widerstände altem Design ist groß, weil die Leitung mit Gleis gelötet werden. Jetzt neuen Daten brauchen gemessen zu werden.

#### **4.4.2 Ersatzschaltlbild**

Jeder Leitung hat fünf Widerstände, R1 R5 R6 R10 sind gleich, R2 R4 R7 R9 sind gleich, und R3 und R6 sind gleich.

![](_page_40_Picture_2.jpeg)

**Abbildung 54: Vermessung R1 R5**

<span id="page-40-1"></span><span id="page-40-0"></span>![](_page_40_Picture_4.jpeg)

**Abbildung 55: Vermessung R2 R4**

![](_page_41_Picture_0.jpeg)

**Abbildung 56:Widerstand in Klasse 22101**

<span id="page-41-0"></span>![](_page_41_Figure_2.jpeg)

**Abbildung 57: Schaltplan der Module Klasse 22101**

<span id="page-41-1"></span>![](_page_41_Picture_80.jpeg)

![](_page_42_Picture_181.jpeg)

#### **Tabelle 1 Messdaten von Klasse 22101**

L

![](_page_42_Picture_182.jpeg)

**Tabelle 2 Länge 1**

![](_page_43_Picture_0.jpeg)

**Abbildung 58: Widerstände in Klasse 33204**

<span id="page-43-0"></span>![](_page_43_Figure_2.jpeg)

**Abbildung 59: Schaltplan der Module Klasse 33204**

<span id="page-43-1"></span>![](_page_43_Picture_59.jpeg)

![](_page_44_Picture_194.jpeg)

**Tabelle 3 Messdaten von Klasse 33204**

![](_page_45_Picture_133.jpeg)

**Tabelle 4 Länge**

Man kann die neuen Widerstände in drei Sorte einteilen, Verbindungswiderstände, die Wiederstände zwischen Buchsen und Unterlegscheibe, übertrieben Widerstände, die Widerstände zwischen Unterlegscheibe und die Kabelschuhe, und Leitungswiederstände. die Widerstände der ganz Leitung. Verbindungswiderstände und übertrieben Wiederstände sollen nicht zu groß sein, Verbindungswiderstände soll klein als 0.01mΩund übertrieben Wiederstände soll cia. 0.1mΩ

Eine Leitung habe Fünf Widerstände, R1und R5 sind die Widerstände zwischen Buchsen und Unterlegscheibe (sehe Abbildung 54), R2 und R4 sind die Widerstände zwischen Unterlegscheibe und die Kabelschuhe (sehe Abbildung 55). R3 ist die Widerstände der ganz Leitung (sehe Abbildung 56 und Abbildung 58).

![](_page_45_Picture_134.jpeg)

| R(mΩ)   1.22   0.43   2.57   1.15   1.44   2.74   0.15   1.25   0.95   1.22   2.68   1.08   1.18 |  |                                                                 |  |  |  |  |                                                                                       |                 |
|--------------------------------------------------------------------------------------------------|--|-----------------------------------------------------------------|--|--|--|--|---------------------------------------------------------------------------------------|-----------------|
|                                                                                                  |  |                                                                 |  |  |  |  |                                                                                       |                 |
|                                                                                                  |  |                                                                 |  |  |  |  |                                                                                       |                 |
|                                                                                                  |  | R14   R15   R16   R17   R18   R19   R20   R21   R22   R23   R24 |  |  |  |  | R <sub>25</sub>                                                                       | R <sub>26</sub> |
|                                                                                                  |  |                                                                 |  |  |  |  |                                                                                       |                 |
| V(mv)                                                                                            |  |                                                                 |  |  |  |  | 12   5.6   27.2   10.3   11.7   11.9   2.4   26.6   9.8   11.9   26.2   7.2   12.3    |                 |
|                                                                                                  |  |                                                                 |  |  |  |  |                                                                                       |                 |
| $ R(m\Omega) $                                                                                   |  |                                                                 |  |  |  |  | 1.2  0.56  2.72   1.03   1.17   1.19   0.24   2.66   0.98   1.19   2.62   0.72   1.23 |                 |

Tabelle 5: Messung alter Zustand [6]

![](_page_46_Figure_2.jpeg)

**Abbildung 60: Ersatzschaltbild alter Zustand [6]**

<span id="page-46-0"></span>Wie die Tabelle und Abbildung, altere Stromzuführung ist schlechter als neue Stromzuführung, die Widerstand ist viel großer als neue Stromzuführung.

U1 und U2 sind die Spannung in beiden Fällen, U1 ist die Spannung ohne Unterlegscheibe und U2 ist die Spannung mit Unterlegscheibe. Kann aus der Tabelle entnommen werden, die Unterlegscheibe beeinflussen die Widerstände zwischen Schraub und Unterlegscheibe, die Spannung ohne Unterlegscheibe ist groß. Deshalb wird die Unterlegscheibe gebraucht.

#### **4.4.3 Messwert und Rechnung**

Ra und Rb sind die Widerstände ohne und mit Unterlegscheibe, Rc ist die Widerstände der Leitung durch Rechnen.

Die Widerstand Ra und Rb durch  $R = \frac{U}{I}$  $\frac{b}{I}$  kann recht werden. Wegen der Form  $R =$ U  $\frac{\partial}{\partial I}$ bekomme die Form $U = R \times I$ .Unter I=10A kann man 1 $m v \cong 0.1 m \, \Omega$  .

Die Formel ist R =  $\frac{\rho L}{4}$  $\frac{\partial L}{\partial A}$ , ρ ist Spezifischer Widerstand, L ist Längenmaß und A ist Flächeninhalt dem Querschnitt. Die ρ der Leitung ist cia.1.7 •  $10^{-2} Ω ⋅ mm²/m$ und die Fläche dem Querschnitt der Leitung ist 2.5 $mm^2$ , deshalb ist die Formel R =  $70L\frac{\Omega}{m}$  $\frac{12}{m}$ .

Weil die Widerstände zu klein sind, kann man nicht direkt mit Universalmesser messen. Muss man zuerst die Spannung messen, und Wiederstände rechnen. Deshalb wir einen Strom von 10A (sehe Abbildung 60) bereit. Verwenden Sie dann den Draht, um die Schaltung zu einem Ganzen zu machen.

<span id="page-47-0"></span>![](_page_47_Picture_5.jpeg)

**Abbildung 61: Strom**

<span id="page-48-0"></span>![](_page_48_Picture_0.jpeg)

**Abbildung 62: Verbindung**

## **5 Zusammenfassung**

Die vier Aufgaben, Analyse verlierendes Gleismodulen und Vorschläge für Änderung, Reparatur und Problem Stromversorgung sind nicht alles fertig. Analyse verlierendes Gleismodulen und Reparatur sind fertig, Vorschläge für Änderung und Problem Stromversorgung sind meisten fertig.

Obwohl viel gemacht werden, Zum Beispiel Design, Neue Module, Leitung, altere Balisen herunterholen, gibt es immer noch viel Aufgabe, die noch nicht erledigt ist. Viel Gleis müssen auf Brett montiert werden. Neue Balisen brauchen auf die Gleis montiert zu werden. Die Designs den einigen Module werden erreicht, aber die Nut unter den Modulen brauchen gemacht zu werden. Die Drei-Linie-Module brauchen mehr Nut gemacht zu werden, um Leiterplatte zu montiert und mit Gleis zu verbinden. Kleine Gleis wird auch gebraucht. Mehr neue Module brauchen gemacht zu werden.

Andere ist die Vorbereitung der Aufgabe fertig, aber es gibt keine Zeit zu erreichen. Zu Beispiel die Leitung. Das Design großes Modul, wie die Leitung anbringt und die Nut gemacht werden, habe erreicht geworden. Jetzt brauchen die Module nur ins Büro geschickt zu werden. Nachdem die Nut gemacht werden, kann die Leitung gemacht und angebracht werden.

Schließlich sind einige der Rohstoff nicht. Wenn man neue Rohstoff bekommen, kann die Aufgaben sofort erreicht werden. Die geschwungene Gleis brauchen kleiner Module. Die Module sind jetzt zu große.

Aber einige Aufgabe können aus verschiedenen Gründen nicht ausgeführt werden. Die Drei-Linie-Module fehlen geeignet Gleis und die Nut der Drei-Linie-Module wird noch nicht gemacht. Diese Module sind sehr wichtig, aber sie werden erreicht nicht. Herzliche Erwartung, dass die Person, die mir folgt, vervollständigen kann. Die Module brauche auch Leiterplatte mit die speziell Gleis verbinden.

Da ist noch einer Aufgabe wird nicht erreicht. Das ist Steckverbindung. Diese Aufgabe muss durchgeführt werden, nachdem alle Module erreicht wurden. Wenn alle Module erreicht werden, sollen wir überlegen, sie miteinander zu verknüpfen. Diesmal brauchst wir Steckverbindung. Die Methode der Steckverbindung ist sehr simpel. Zwei Metallsäulen mit Kupferdraht zu einem Bogen verschweißen.

Dies sind die Aufgaben, die noch nicht erreicht werden. Es ist auch Aufgaben, die weiter gemacht werden, muss.

### **Literatur**

![](_page_51_Picture_78.jpeg)

## **Anlage: Messdaten von Widerstand des Designs**

![](_page_52_Picture_284.jpeg)

![](_page_53_Picture_315.jpeg)

![](_page_54_Picture_325.jpeg)

![](_page_55_Picture_325.jpeg)

![](_page_56_Picture_325.jpeg)

![](_page_57_Picture_323.jpeg)

![](_page_58_Picture_315.jpeg)

![](_page_59_Picture_147.jpeg)

![](_page_60_Picture_122.jpeg)

![](_page_61_Picture_119.jpeg)

## **Selbstständigkeitserklärung**

Hiermit erkläre ich, dass ich die vorliegende Arbeit selbstständig und nur unter Verwendung der angegebenen Literatur und Hilfsmittel angefertigt habe.

Stellen, die wörtlich oder sinngemäß aus Quellen entnommen wurden, sind als solche kenntlich gemacht.

Diese Arbeit wurde in gleicher oder ähnlicher Form noch keiner anderen Prüfungsbehörde vorgelegt.

Mittweida, den  $07.10.2019$ 

Unterschrift Student/in